## Essay on my ambition in life to become a journalist >>> CLICK HERE <<

Essay on my ambition in life to become a journalist

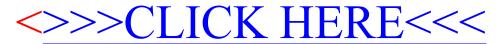